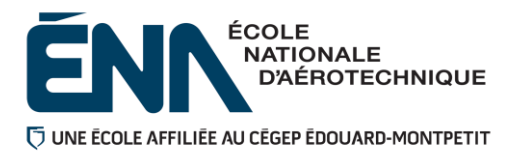

**280-626-EM**

**Hiver 2023**

**Département de propulseur**

# **Plan de cours**

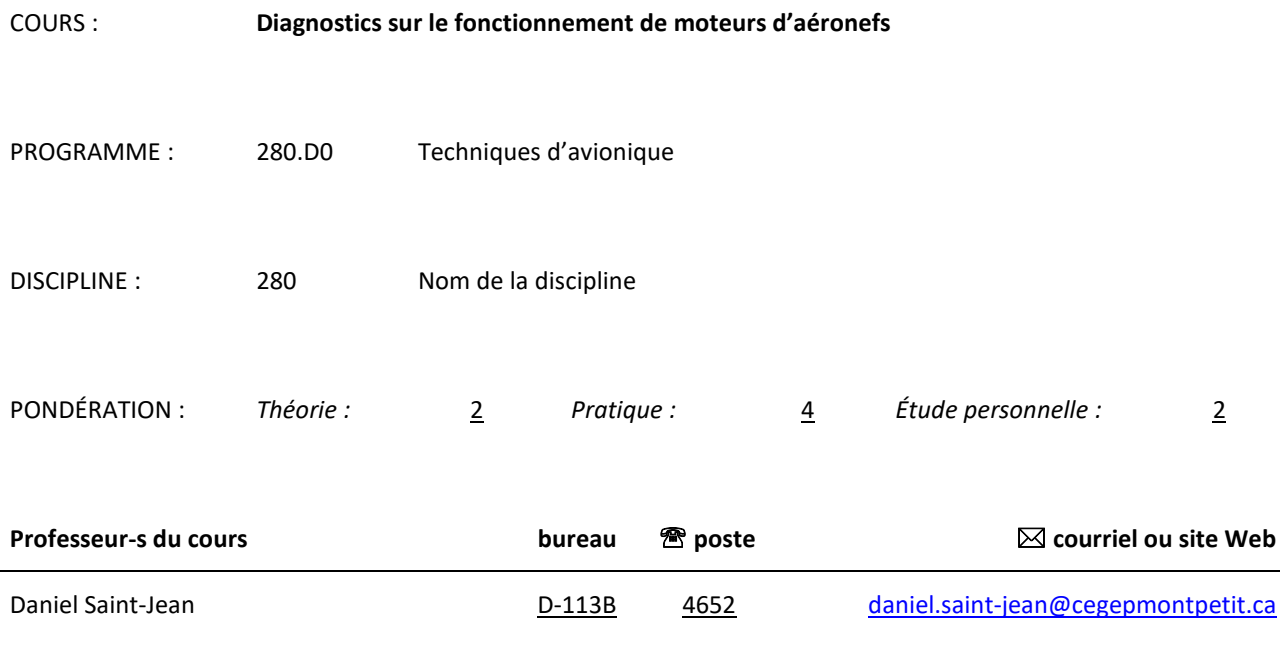

# **Période de disponibilité aux étudiants**

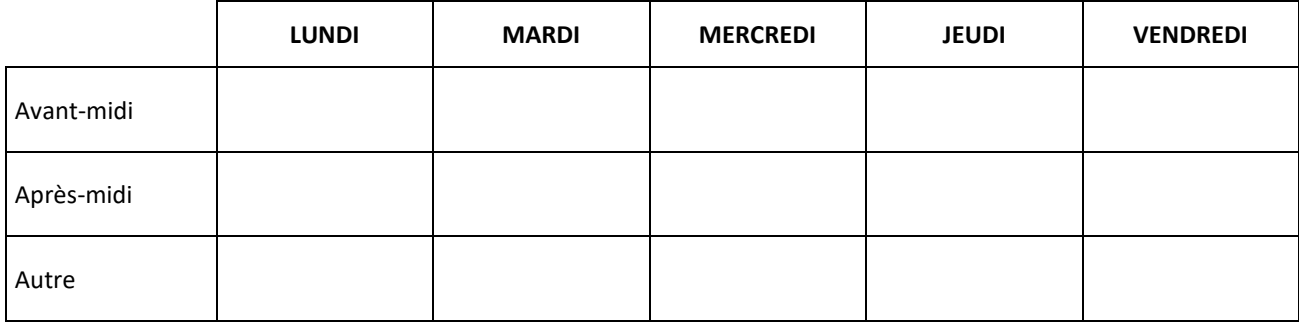

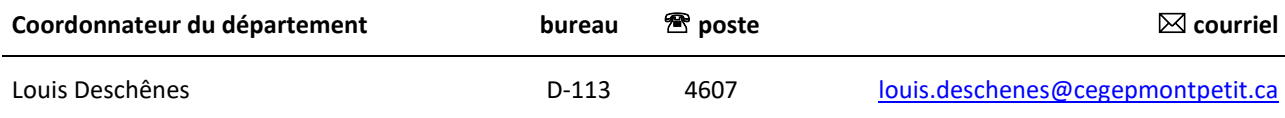

# **1 PLACE DU COURS DANS LA FORMATION DE L'ÉTUDIANT**

- Ce cours se situe à la sixième session du programme.
- Le cours 280-304 « Conversions de l'énergie » est un préalable absolu.

Ce plan de cours doit être conservé par l'étudiant tout au long de ses études, car il sera utile au moment de l'activité d'intégration.

**Transports Canada** : Ce plan de cours respecte les exigences de Transports Canada mentionnées dans le Manuel de contrôle de la formation (MCF). Le Département applique la norme de Transports Canada qui fixe à 5 % les absences tolérées aux cours (théorie et laboratoire). Le département compile les absences des étudiant(e)s inscrit(e)s aux programmes *Techniques de maintenance d'aéronefs* (280.C0) et *Techniques d'avionique* (280.D0) selon les exigences de Transports Canada. L'application de la politique de Transports Canada sur le contrôle des absences est disponible sur le site de l'ÉNA et dans l'agenda étudiant sous la rubrique « Privilèges accordés par Transports Canada ».

# **2 COMPÉTENCE(S) DU PORTRAIT DU DIPLÔMÉ**

Effectuer des vérifications ou des inspections ponctuelles ou planifiées de systèmes.

## **3 COMPÉTENCE(S) MINISTÉRIELLE(S)**

026Z Poser des diagnostics relatifs au fonctionnement des moteurs d'aéronefs.

#### **4 OBJECTIF TERMINAL DE COURS**

Au terme de ce cours, l'étudiant aura développé ses habiletés à :

- − Distinguer les différents types de propulseurs d'aéronefs.
- Expliquer les principes d'opération des systèmes annexes reliés au fonctionnement des propulseurs.
- Déterminer les paramètres de fonctionnement des systèmes à être contrôlés.
- Localiser les composantes à vérifier.
- − Déterminer les méthodes de vérification des éléments à contrôler à partir de la documentation.
- Effectuer les essais pouvant être exécutés avec le moteur en arrêt ou en fonctionnement réel et selon les directives du manufacturier.
- Prendre des lectures sur les composantes à vérifier.
- − Analyser les résultats en relation avec les procédures manufacturières.

Déterminer les causes des anomalies et des défectuosités.

# **5 ORIENTATIONS PÉDAGOGIQUES**

- La plateforme LÉA sera utilisée pour la communication des notes d'évaluation ainsi que la prise de présence.
- Des communiqués et les activités formative, destinés à toute la classe seront transmis à l'aide la plateforme LÉA.
- La plateforme TEAMS sera utilisée en cas de cours à distance selon les directives de l'école.
- La plateforme TEAMS et la présence au bureau seront utilisés pour les périodes de disponibilités.
- La plateforme MIO sera utilisée pour toutes autres communications personnelles.

#### **Partie théorique :**

• Utilisant diverses méthodes pédagogiques, présentation sur écran électronique ou simple tableau, description de maquettes de propulseurs et de pièces moteurs, la théorie se veut essentiellement magistrale avec quelques exercices formatifs au terme de certains éléments. Certains éléments auront un support vidéo.

#### **Partie pratique :**

Stratégie d'enseignement : La partie laboratoire tourne essentiellement autour de techniques permettant l'apprentissage du fonctionnement de moteurs à pistons, turbomachine et de leurs systèmes périphériques.

• Utilisant diverses méthodes pédagogiques, la partie pratique est composée d'utilisation de maquettes de propulseurs et de manipulations des composantes ainsi que de technologies de laboratoire dispensées de façon magistrale ponctuée de certaines démonstrations portant sur les pièces et systèmes constituants des moteurs d'aéronef.

## **6 PLANIFICATION DU COURS**

# **OBJECTIFS D'APPRENTISSAGE - partie théorique**

- 1. Distinguer les différents types de propulseurs
- 2. Décrire les principes d'opération des systèmes annexes reliés au fonctionnement des propulseurs
- 3. Déterminer les paramètres de fonctionnement des systèmes à être contrôlés.

*Les périodes des activités inscrites dans les plans de cours du département le sont à titre indicatif seulement. Des modifications pourraient être apportées à ces périodes pour s'adapter à des problèmes de logistique ou dans l'éventualité de la disponibilité d'un conférencier externe ou d'une activité non planifiable.*

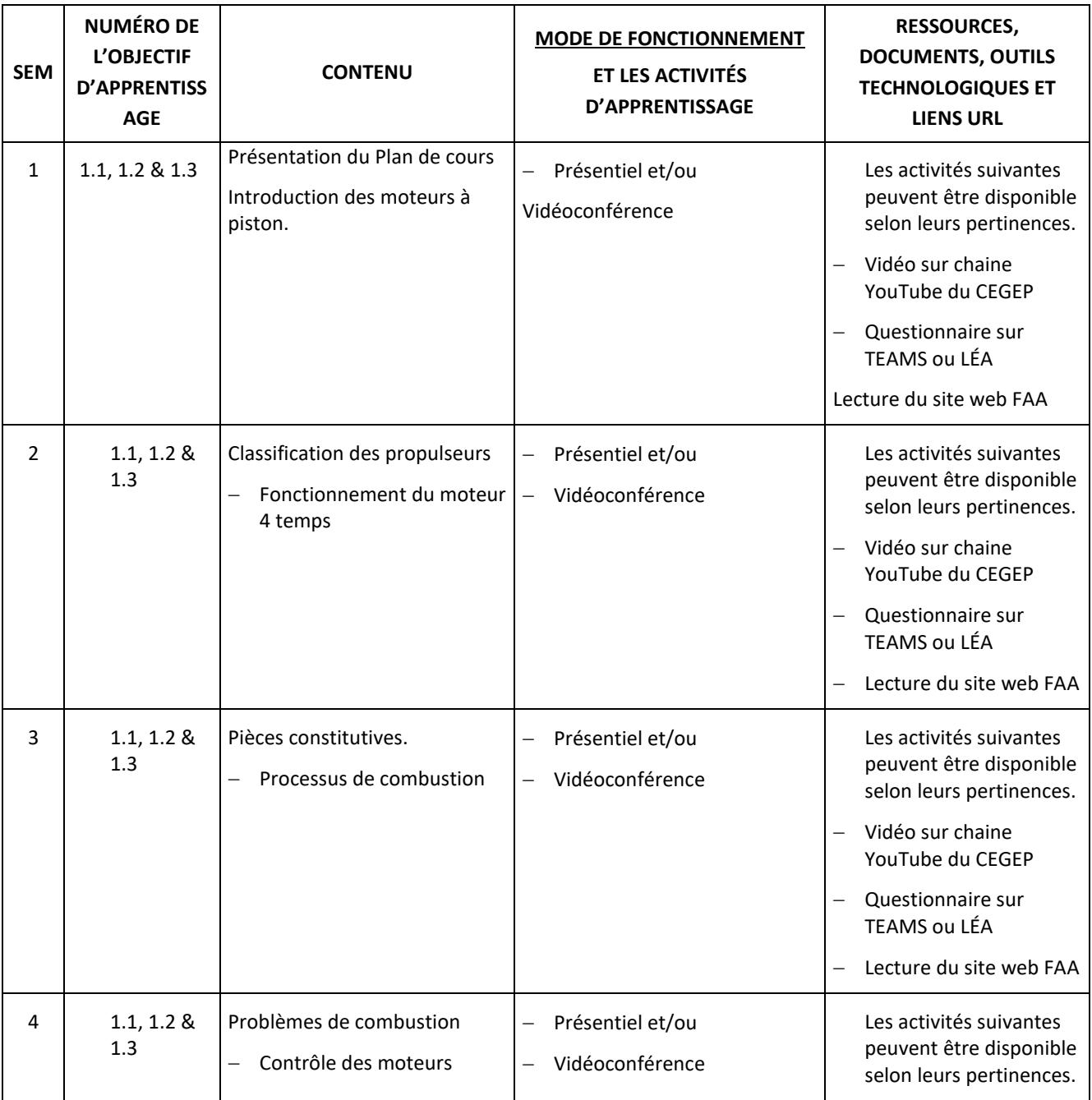

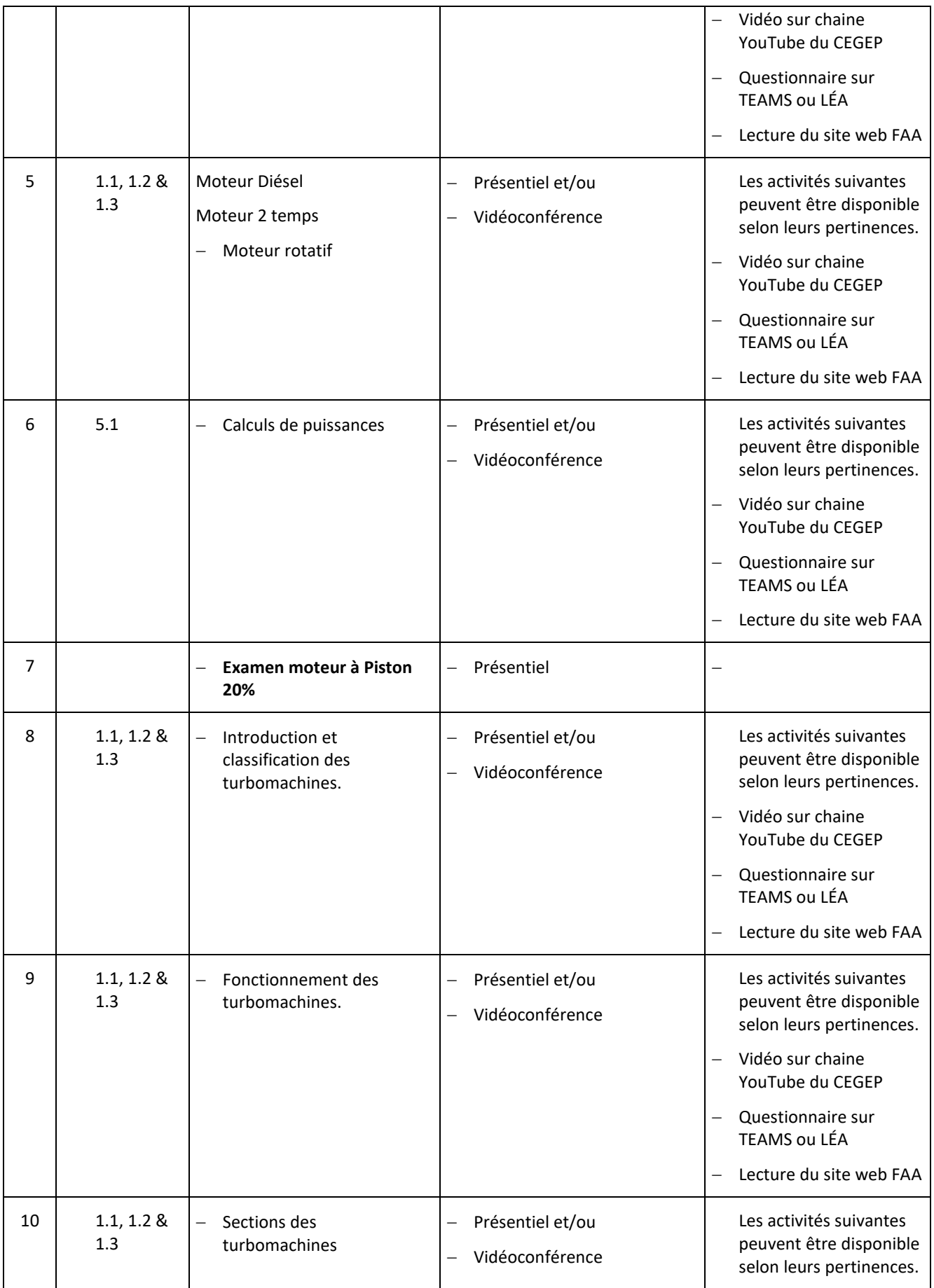

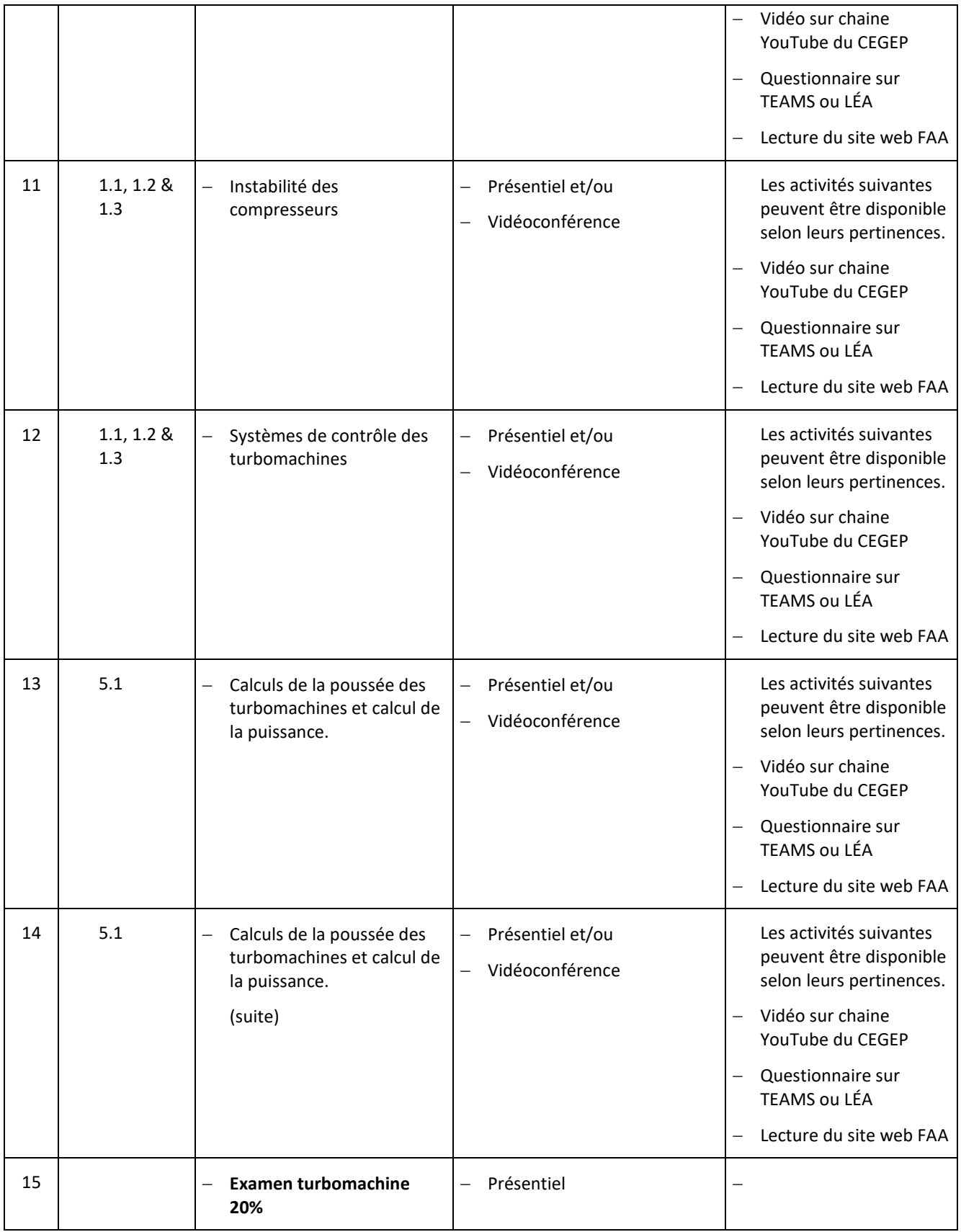

### **PLANIFICATION DU COURS - PARTIE LABORATOIRE**

#### **OBJECTIFS D'APPRENTISSAGE**

- 1. Effectuer les essais de conformités et analyser les résultats à l'aide de la documentation de maintenance.
- 2. Consigner les résultats et évaluer la cause probable de la défectuosité.
- 3. Appliquer les règles de santé et sécurité, environnementale relative au lieu de travail.

*Les périodes des activités inscrites dans les plans de cours du département le sont à titre indicatif seulement. Des modifications pourraient être apportées à ces périodes pour s'adapter à des problèmes de logistique ou dans l'éventualité de la disponibilité d'un conférencier externe ou d'une activité non planifiable.*

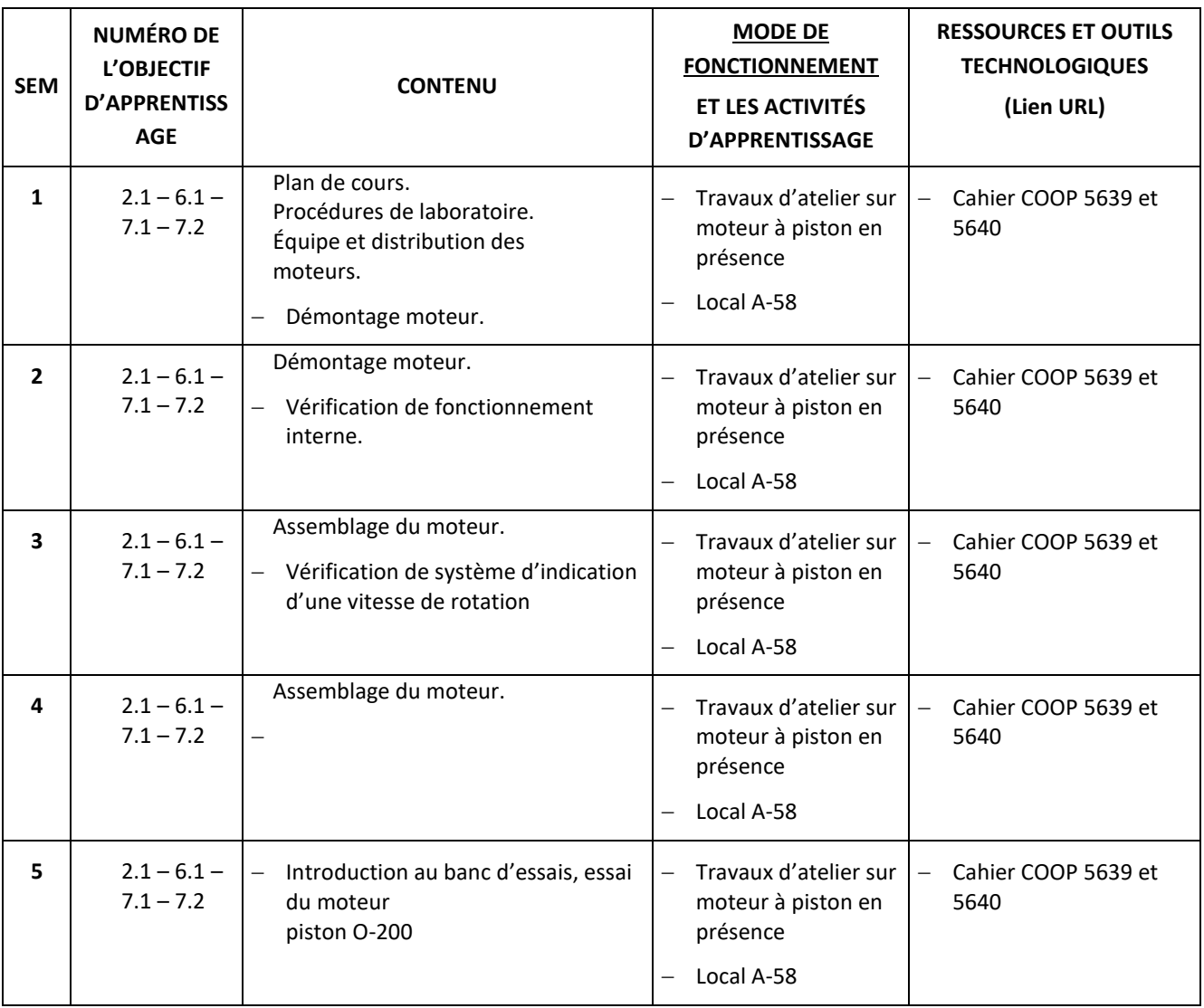

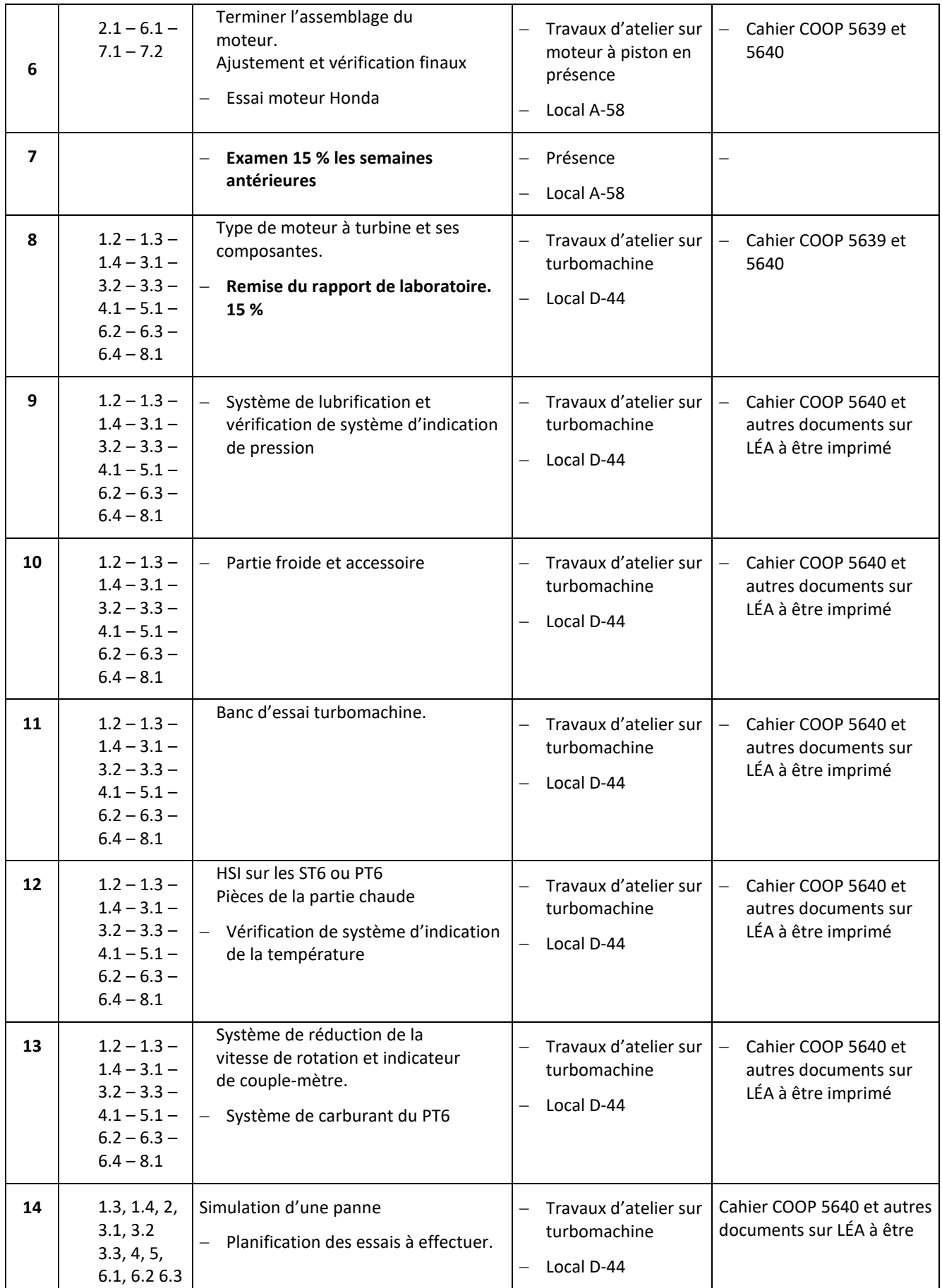

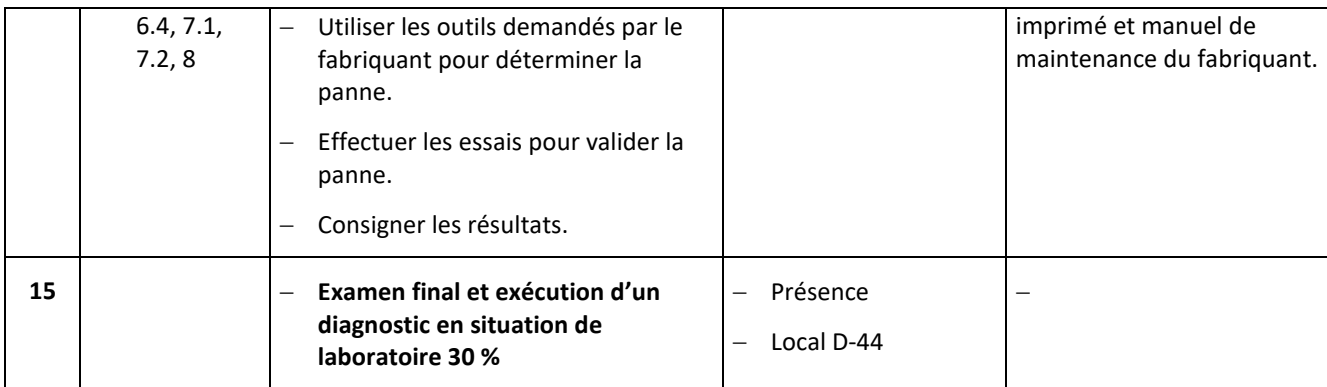

# **7 MODALITÉS D'ÉVALUATION SOMMATIVE**

# **Partie théorique.**

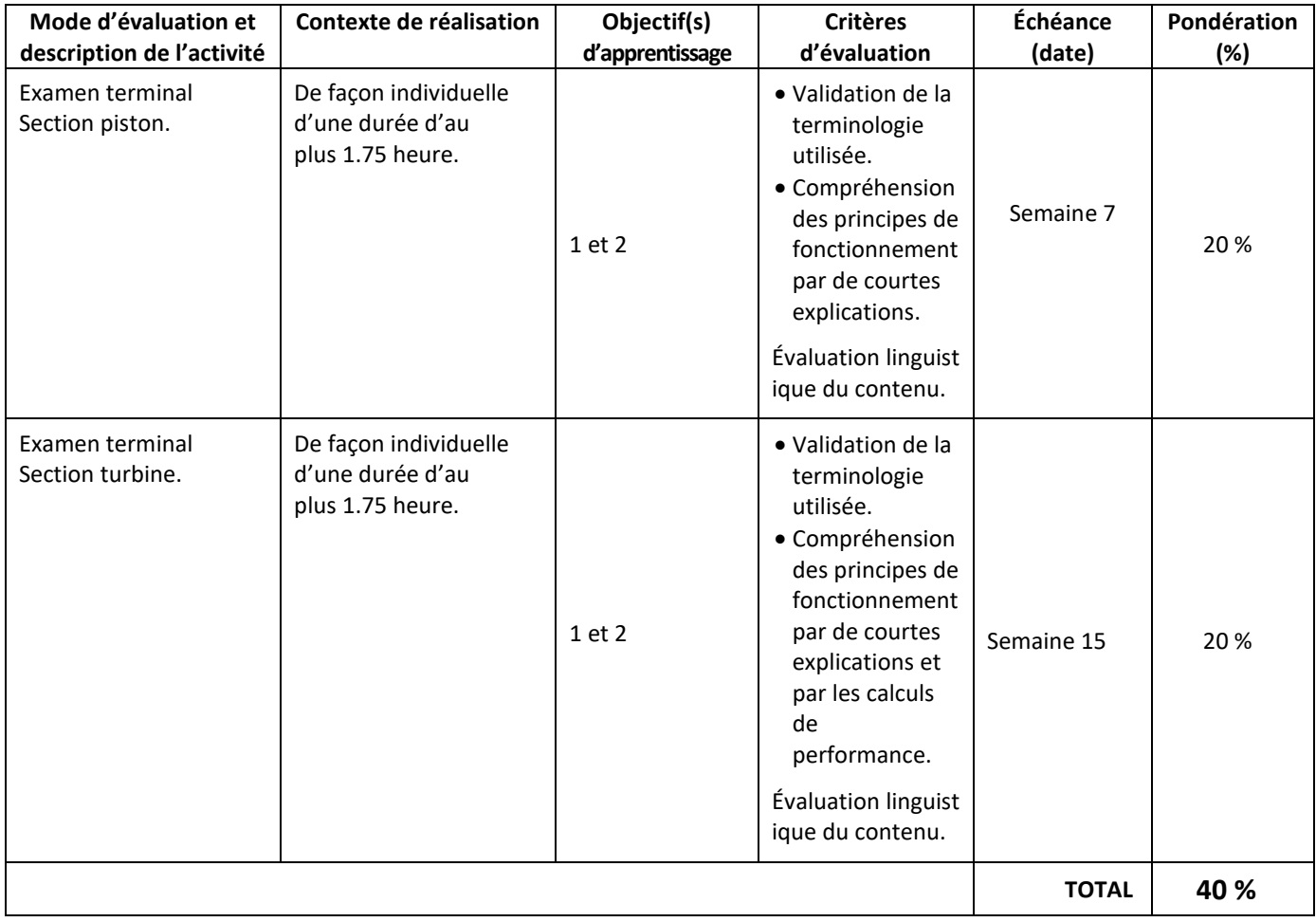

# **Partie pratique.**

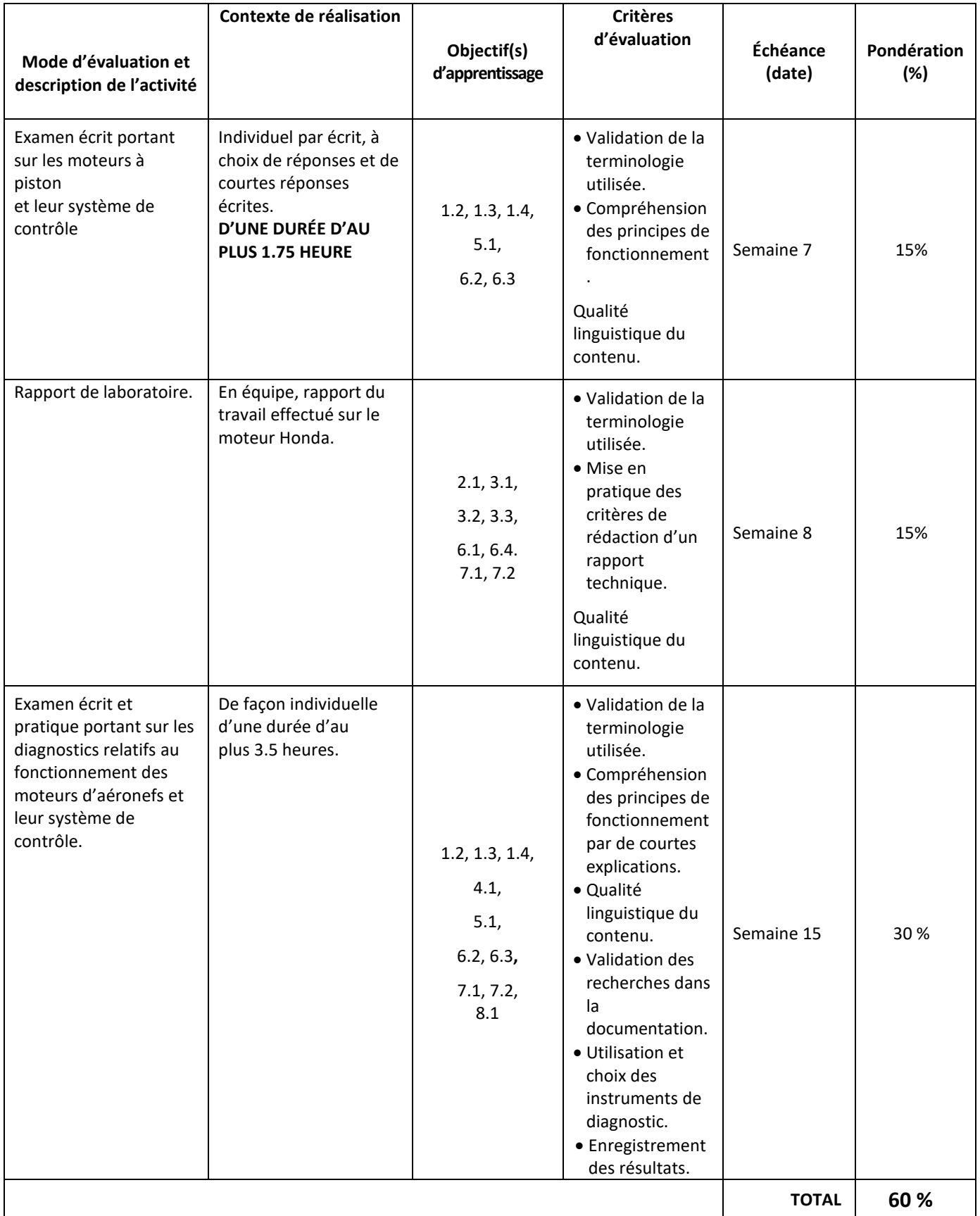

# **8 MATÉRIEL REQUIS OBLIGATOIRE**

- Feuilles de travail personnel pouvant être imprimées.
- Cahier COOP 5639 et 5640.
- Calculatrice (ENA).
- Soulier de sécurité
- Lunettes de sécurité
- Uniforme de travaux pratiques de l'école.

#### **9 BIBLIOGRAPHIE**

#### **LIVRES de langue anglaise:**

*Aircraft Fuel Metering Systems*, International Aviation Publishers629.134351C891a

*Aircraft Powerplants*, Kroes & Wild629.13435M158a

*Airframe and Powerplant Mechanics*, AC65-12A, FAA629.1343E83a-4

*Automotive Engines Theory & Servicing*, James D. Halderman629.2504E46a

*Illustrated Parts Catalog for C-75, C-85, C-90 and 0-200 Aircraft Engines*, X30011A1985

Teledyne Continental Motors

*Sky Ranch Engineering Manual*, John Schwaner629.134353S398s

*Aircraft Powerplant Maintenance***. Avotek Information Resources®**

#### *Aviation Maintenance Technician Series***, Dale Crane, Powerplant third edition.**

*PW100. Customer training*, Pratt & Whitney Canada

*PT6A-38/41/41AG/42*. Descriptive notes, Pratt & Whitney Canada

*Maintenance Manuel volume 1 et 2*, PW124A, PW126, PW126A, Pratt & Whitney Canada

#### **Sites Web**

[https://www.faa.gov/regulations\\_policies/handbooks\\_manuals/aviation/media/FAA-H-8083-32-AMT-Powerplant-Vol-](https://www.faa.gov/regulations_policies/handbooks_manuals/aviation/media/FAA-H-8083-32-AMT-Powerplant-Vol-1.pdf)[1.pdf](https://www.faa.gov/regulations_policies/handbooks_manuals/aviation/media/FAA-H-8083-32-AMT-Powerplant-Vol-1.pdf)

[https://www.faa.gov/regulations\\_policies/handbooks\\_manuals/aviation/media/FAA-H-8083-32-AMT-Powerplant-Vol-](https://www.faa.gov/regulations_policies/handbooks_manuals/aviation/media/FAA-H-8083-32-AMT-Powerplant-Vol-2.pdf)[2.pdf](https://www.faa.gov/regulations_policies/handbooks_manuals/aviation/media/FAA-H-8083-32-AMT-Powerplant-Vol-2.pdf)

#### **AUDIOVISUEL :**

Vidéo Carburator 629.2533c264a

Vidéo Moteur

### **10 CONDITIONS DE RÉUSSITE AU COURS**

#### **1. Note de passage**

La note de passage du cours (PIEA, article 5.1m) est de 60 %.

#### **2. Présence aux évaluations sommatives**

La présence aux activités d'évaluation sommative est obligatoire (PIEA 5.2.5.1).

#### **3. Remise des travaux**

Les travaux exigés par un professeur doivent être remis à la date, au lieu et au moment fixés. Les pénalités entraînées par les retards sont établies selon les règles départementales (PIEA, article 5.2.5.2).

En cas de retard, les **pénalités départementales** sont : Pénalité de 10 % par jour de retard, la note «0» sera attribuée après 6 jours.

<https://mareussite.cegepmontpetit.ca/ena/mon-parcours/mon-programme/regles-departementales>

#### **4. Présentation matérielle des travaux**

L'étudiant doit respecter les « *Normes de présentation matérielle des travaux écrits* » adoptées par le Cégep. Ces normes sont disponibles à l'adresse suivante : [http://rmsh.cegepmontpetit.ca/normes-de-presentation-materielle-des-travaux](http://rmsh.cegepmontpetit.ca/normes-de-presentation-materielle-des-travaux-ecrits-du-cegep/)[ecrits-du-cegep/.](http://rmsh.cegepmontpetit.ca/normes-de-presentation-materielle-des-travaux-ecrits-du-cegep/)

Les **pénalités départementales** concernant le non-respect des normes de présentation matérielle des travaux (PIEA, article 5.3.2) sont : Le travail sera remis à l'étudiant afin qu'il réponde aux normes fixées. Une perte de 10 % par jour de retard sera effective, la note «0» sera attribuée après 6 jours.

<https://mareussite.cegepmontpetit.ca/ena/mon-parcours/mon-programme/regles-departementales>

#### **5. Qualité de la langue française**

L'évaluation de la qualité de la langue (PIEA, article 5.3.1) doit respecter les critères et les valeurs établis par le département.

Article 5.3.1 de la PIEA : « La maîtrise de la langue des étudiants est évaluée dans tous les cours où le français est la langue d'enseignement. » Au regard de l'importance d'une bonne maîtrise du français, nous vous invitons à consulter le site du Cégep Le français s'affiche ([www.cegepmontpetit.ca/lefrancais-saffiche\)](http://www.cegepmontpetit.ca/lefrancais-saffiche).

La **procédure départementale** d'évaluation de la qualité du français est : Jusqu'à 10% retranché sur la note finale.

<https://mareussite.cegepmontpetit.ca/ena/mon-parcours/mon-programme/regles-departementales>

# **11 MODALITÉS DE PARTICIPATION AU COURS**

- Masque couvre visage
- Sarrau (ENA).
- Chiffon (ENA).
- Lunettes de sécurité.
- Chaussures de sécurité.

Tout manquement aux règles de santé et sécurité au travail entrainera une expulsion immédiate et définitive au cours pour la session courante.

#### **En cas d'utilisation d'une plateforme de visioconférence, ajouter ce texte suivant :**

En participant à un cours donné en bimodal par le biais d'une plateforme de visioconférence, l'étudiant comprend et accepte que son image et sa voix puissent être captées dans le cadre de la prestation de cours. Cette captation sera uniquement visible en direct, par le professeur et les autres étudiants du groupe.

Pour des raisons pédagogiques, certaines captations pourraient être enregistrées. Le professeur devra informer clairement les étudiants, avant le début chaque enregistrement, que leur image et leur voix seront enregistrées. Si un étudiant s'oppose à ce que son image et/ou sa voix soient enregistrés, il pourra participer au cours en fermant sa caméra et son micro et communiquer par écrit selon les modalités précisées par le professeur. Autrement, l'étudiant qui utilise sa caméra ou son micro sera réputé avoir donné son consentement à l'enregistrement de sa voix et de son image. Les enregistrements de cours par visioconférence pourront être mis à la disposition uniquement des étudiants de tous les groupes du cours pour la durée de la session. Il est interdit de diffuser ces enregistrements de façon publique ou d'en faire une utilisation autre que pédagogique.

Aucun enregistrement d'un cours donné par visioconférence ne peut être fait par un étudiant sans obtenir l'accord du professeur au préalable. Les étudiants dont les renseignements (voix et images) sont recueillis peuvent exercer les recours pour les droits d'accès et de rectification prévus par la Loi sur l'accès aux documents des organismes publics et sur la protection des renseignements personnels auprès de la Secrétaire générale du Cégep.

# **12 RÈGLES DÉPARTEMENTALES**

Les étudiants sont invités à consulter le site web pour les règles particulières à ce cours : <https://mareussite.cegepmontpetit.ca/ena/mon-parcours/mon-programme/regles-departementales>

# **13 POLITIQUES ET RÈGLES INSTITUTIONNELLES**

Tout étudiant inscrit au cégep Édouard-Montpetit doit prendre connaissance du contenu de quelques politiques et règlements institutionnels et s'y conformer. Notamment, la *Politique institutionnelle d'évaluation des apprentissages*  (PIEA), la *Politique institutionnelle de la langue française* (PILF), *la Politique pour un milieu d'études et de travail exempt de harcèlement et de violence* (PPMÉTEHV), les *Conditions d'admission et cheminement scolaire,* la *Procédure concernant le traitement des plaintes étudiantes dans le cadre des relations pédagogiques.*

Le texte intégral de ces politiques et règlements est accessible sur le site Web du Cégep à l'adresse suivante : [http://www.cegepmontpetit.ca/ena/a-propos-de-l-ecole/reglements-et-politiques.](http://www.cegepmontpetit.ca/ena/a-propos-de-l-ecole/reglements-et-politiques) En cas de disparité entre des textes figurant ailleurs et le texte intégral, ce dernier est la seule version légale et appliquée.

# **14 LE CENTRE DE SERVICES ADAPTÉS – POUR LES ÉTUDIANTS EN SITUATION DE HANDICAP**

Les étudiants ayant un diagnostic d'un professionnel (limitations motrices, neurologiques, organiques, sensorielles, troubles d'apprentissage, de santé mentale, trouble du spectre de l'autisme ou autres) ou ayant une condition médicale temporaire peuvent faire une demande pour obtenir des mesures adaptées. Pour plus d'information, veuillez consulter [https://mareussite.cegepmontpetit.ca/ena/mes-ressources/soutien-aux-apprentissages/centre-de-services-adaptes/.](https://mareussite.cegepmontpetit.ca/ena/mes-ressources/soutien-aux-apprentissages/centre-de-services-adaptes/)

Pour avoir accès à ce service, faites parvenir votre diagnostic soit par MIO à "Service, CSA-ENA" ou par courriel à servicesadaptesena@cegepmontpetit.ca

Si vous avez déjà un plan de mesures adaptées avec le CSA, vous êtes invités à communiquer avec votre professeur dès le début de la session afin de discuter avec lui des mesures d'accommodement déterminées par le CSA.

## **15 ANNEXE**

### **GRILLE D'ÉVALUATION DU FRANÇAIS ÉCRIT**

<https://mareussite.cegepmontpetit.ca/ena/mon-parcours/mon-programme/regles-departementales>